# **Evangelische Gesamtschule Gelsenkirchen-Bismarck**

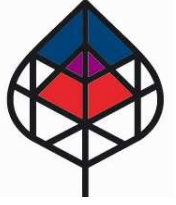

**Abi \_\_\_\_\_\_\_\_\_\_\_\_\_\_\_\_** 

Name Schüler: \_\_\_\_\_\_\_\_\_\_\_\_\_\_\_\_\_\_\_\_\_\_\_\_\_\_\_\_\_, Datum, Paraphe BL: \_\_\_\_\_\_\_\_\_\_\_\_\_\_\_\_\_\_\_\_\_\_

**Sekundarstufe II**

### **Blockungsraster EF**

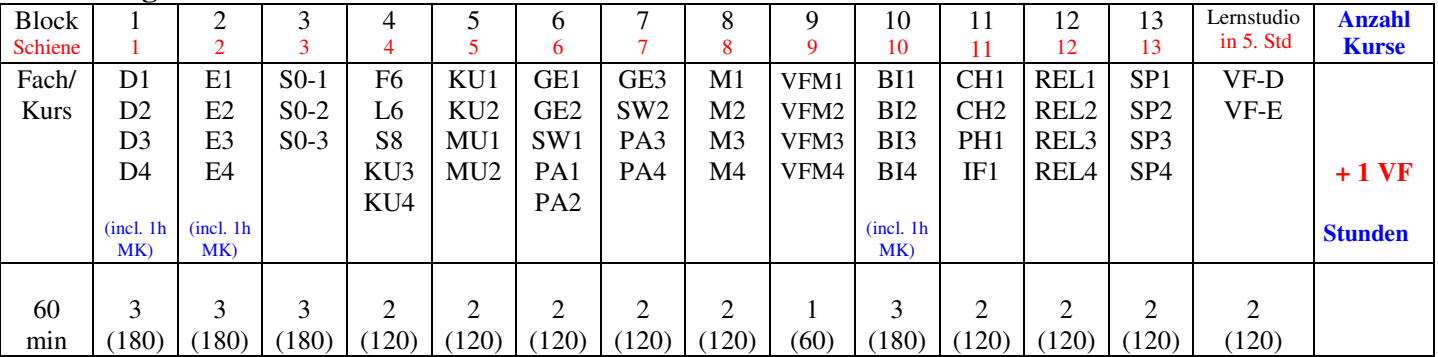

#### **Blockungsraster Q1**

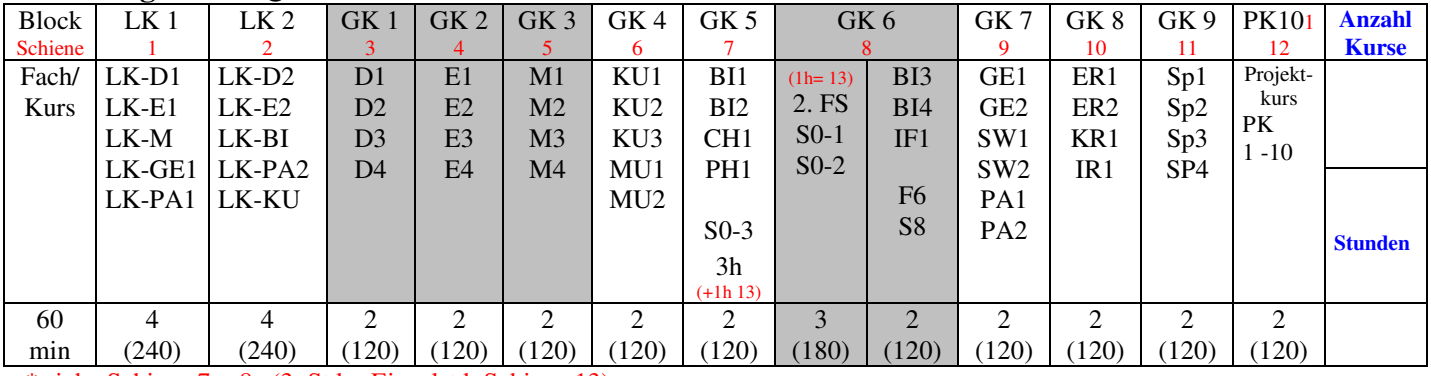

 $*$  siehe Schiene  $7 + 8a$  (3. Std = Einzelstd. Schiene 13)

#### **Blockungsraster Q2**

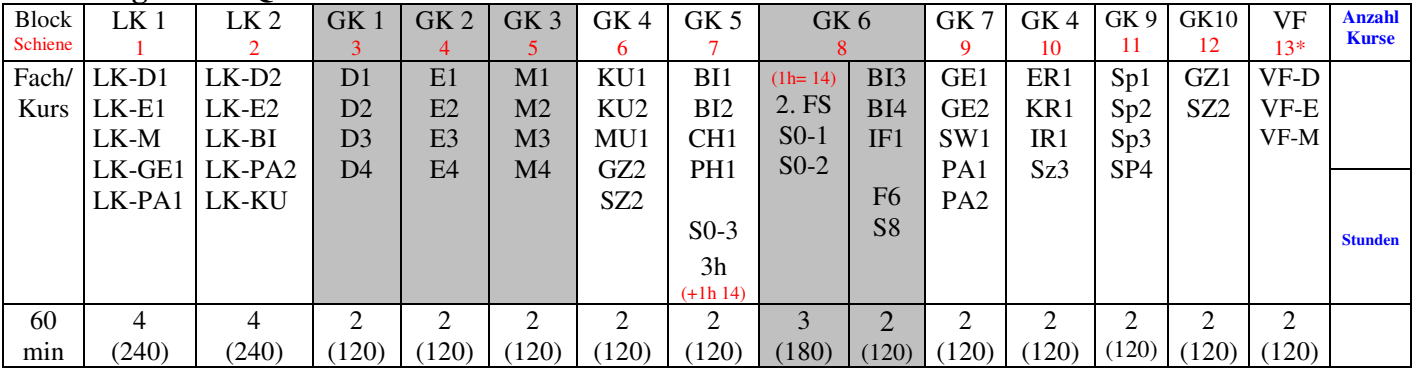

\* siehe Schiene 7 + 8a (3. Std S0= Einzelstd. Schiene 14)

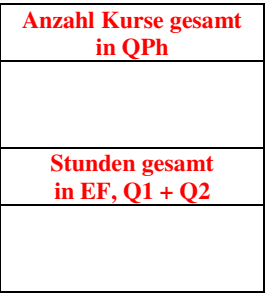

## **Bei Belegung bitte beachten:**

#### **Stundenvolumen:**

gesamt 102 Wstd (45') [=76,5 x 60'] in der Sek II, d.h. je JG durchschnittlich 34 WStd.  $(45')$  [=25,5 x 60'] (Einzelfallregelungen in Bandbreite 100-104 Wstd (45') **[=75 – 78,5 x 60']**  = 32-36 Wstd (45') **[=24 - 27 x 60']** je Jgst)

(\*Geringfügige Überschreitungen sind möglich, wenn übrigen Schülern daraus kein Nachteil entsteht.)

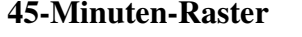

#### **45-Minuten-Raster 60-Minuten-Raster**

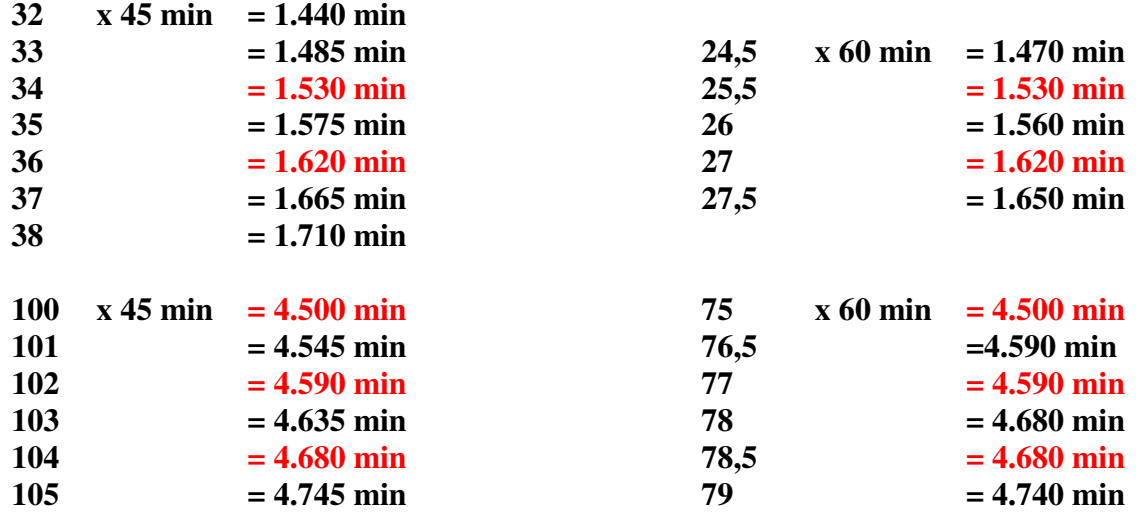

#### **Kursbelegung:**

Sch. dürfen nicht mehr als 40 und nicht weniger als 38 einbringungspflichtige Kurse in QPh mit insges. nicht mehr als 104 **[=78,5 x 60']** und nicht weniger als 100 **[=75 x 60']** WStd in gesamter GymO belegen!<br>- in EF 10 Fächer + 2 VF oder 11 Fächer + VF-M

- oder  $11$  Fächer + VF-M
- in QPh mindestens 2 LK + 7 einbringungsfähige GK + in einem Jahr der QPh 8. einbringungsfähiger GK!

Achtung: zu viele Kurse in EF: Kurspflichtbelegung in QPh nur möglich bei (stark eingeschränkt erlaubter) Überschreitung der Höchststundenregel.

Achtung: VF werden als Belegstunden angerechnet, nicht aber als Belegkurse!

(VF in Q2 als Lernstudio in 5. Std)

#### **Abiturfach-Wahlbedingungen**

Bei der Wahl der Beleg- und daraus resultierend der Abiturfächer muss die Bedingung beachtet werden, dass 2 Fächer aus D, FS und M unter den Abiturfächern sein müssen. Durch diese Vorgabe sind – unabhängig von der Wahl als LK oder GK – folgende Abiturfachkombinationen ausgeschlossen:

- zwei Naturwissenschaften (bzw. NW + nat.-techn. Fach)
- Naturwissenschaft + SP

Naturwissenschaft + KU / MU

Folgende Abiturfachkombinationen bedingen M als Abiturfach:

- die Wahl von KU / MU
- die Wahl von SP
- die Wahl von zwei Fremdsprachen
- die Wahl von zwei Gesellschaftswissenschaften

#### **Zusätzliche Wahlvorgaben zu den Pflichtbindungen gem. APO-GOSt:**

- Englisch ist gem. Schulkonferenzbeschluss Pflichtbelegungsfach bis zur Q2 (GE13).
- in der Qualifikationsphase können nicht 2 GK aus den Gesellschaftswissenschaften (GE, SW, PA ) parallel belegt werden; nur möglich bei Wahl von LK GE o. PA + GK aus GE, SW o. PA.
- bei Belegung von GK PA in Q1 (GE 12) und kein LK GE o. SW muss in Q2 (GE 13) SZ + GZ zusätzlich belegt werden.
- bei Pflichtbelegung GZ + SZ in Q2 (GE 13) können nicht beide Blöcke GK KU / MU u./o. GK Rel in Q2 (GE13) fortgeführt werden (Ende der Belegpflicht nach Q1 (GE 12)!); ein Fach aus KU / MU + Rel muss abgewählt werden. (Achtung bei LFB!!)
- $VF M in EF = Pflicht$